## **Enterprise Revision information**

Board: Edexcel https://qualifications.pearson.com/en/qualifications/btec-tech-awards/enterprise.html

## **You should have:**

- $\checkmark$  Knowledge Organisers for whole course
- ✓ Folder containing PowerPoints, worksheets and homework's
- $\checkmark$  Do Now booklet
- ✓ Practice Assessments
- $\checkmark$  Links to a variety of videos and other resources accessible via Teams in the revision section

## **You may have:**

A revision guide or workbook that has been purchased. We would recommend the Revision Guide 2018 edition.

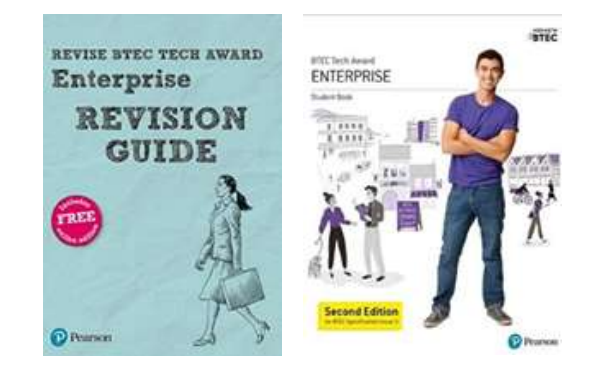

## **How can you revise for this subject?**

- 1. Make sure you understand the set up of the assessment process and how you are assessed.
- 2. Use your knowledge organisers to ensure you know all the relevant terminology and practice the calculation formula.
- 3. Read past papers and the example answers to see what has been awarded marks and why.
- 4. Complete questions and get them marked (you will be given copies of past papers by your teacher to work through, however there are more available on the Edexcel Pearson website).
- 5. Complete the Do Now activities for additional calculation practice.
- 6. Work through your revision guide and workbook.

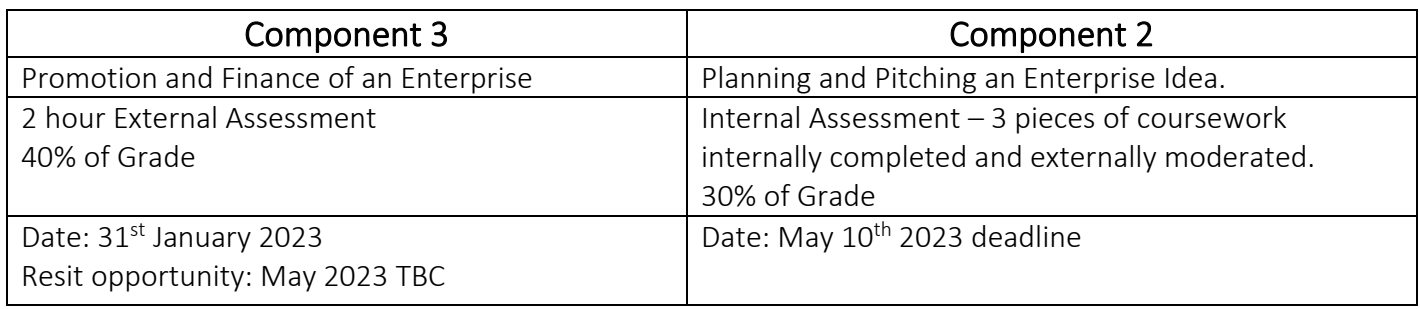